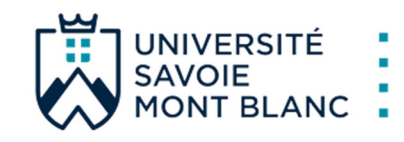

# TUTORIEL CSI ADUM (English below)

### **1. Accédez sur votre espace personnel ADUM**

Cliquez sur Comité de Suivi Individuel

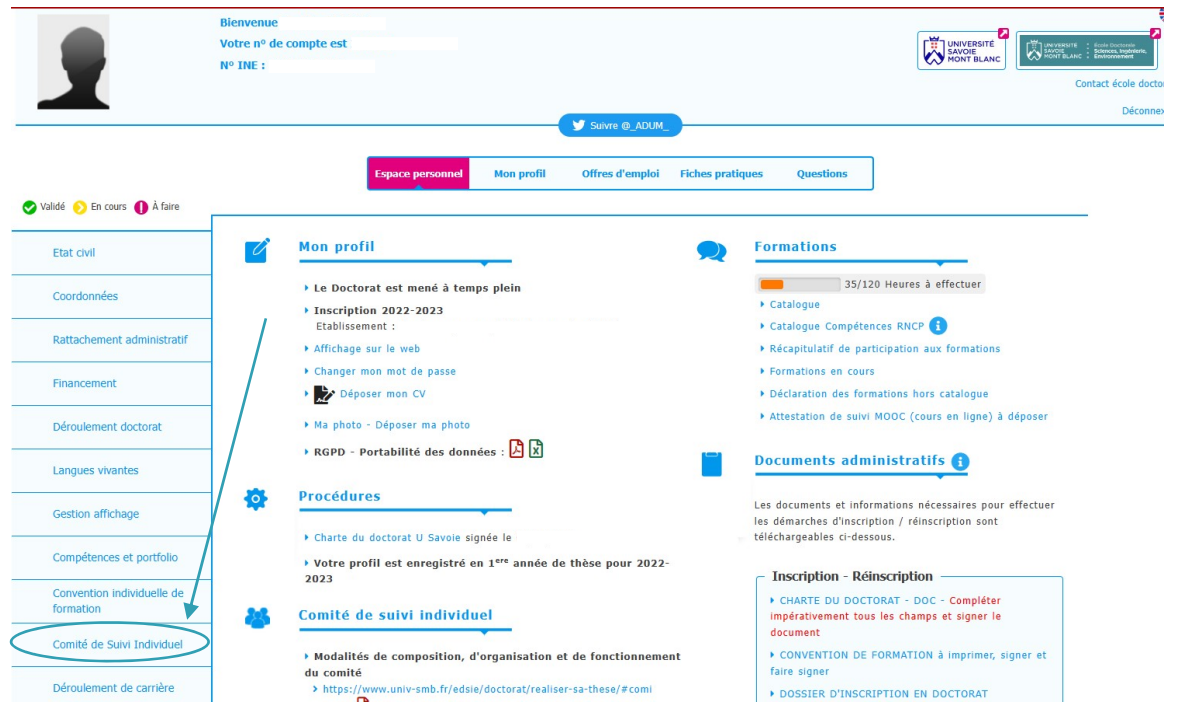

#### **2. Saisissez les membres du comité** Lisez au préalable la guide sur le formulaire CSI

#### Validé De En cours De À faire

#### Comité de Suivi Individuel

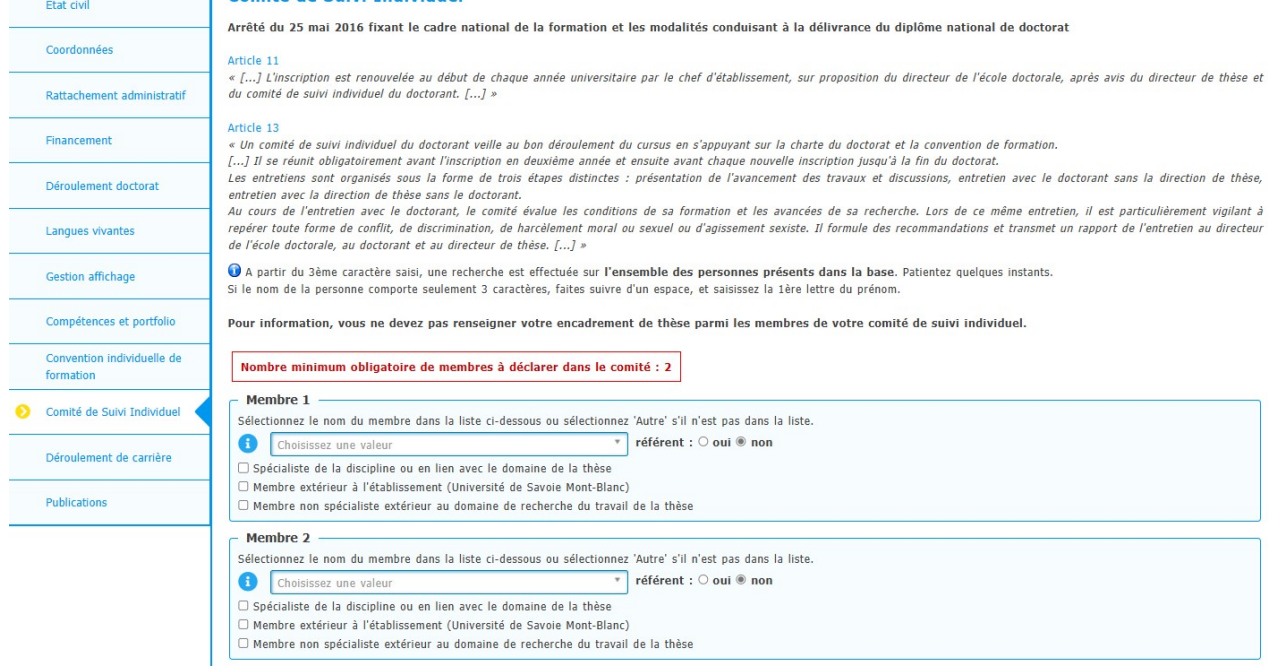

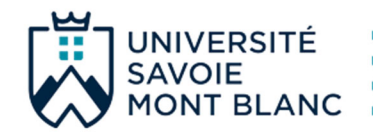

## **3. Complétez les informations**

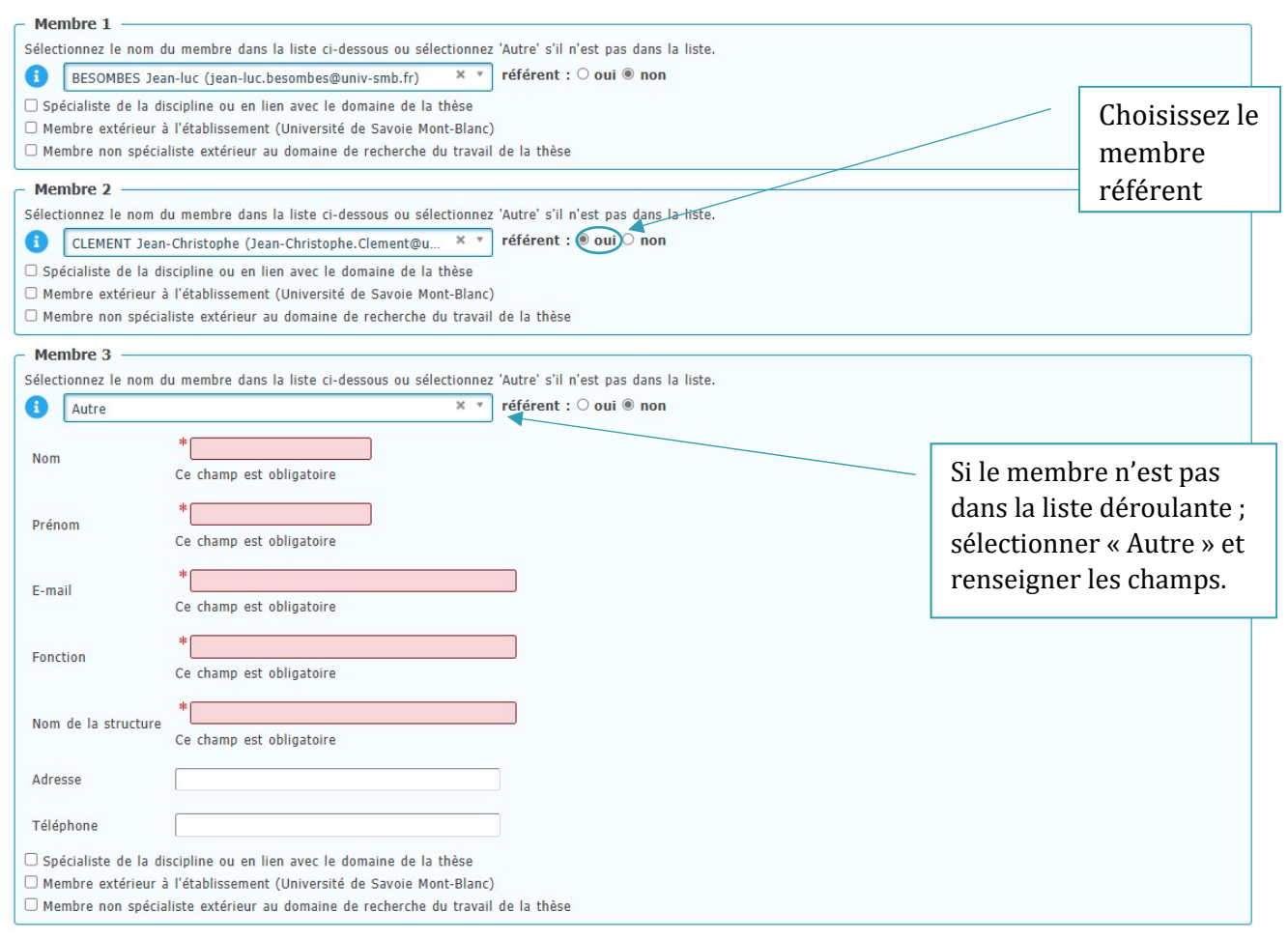

#### **4. Sauvegarder votre saisie**

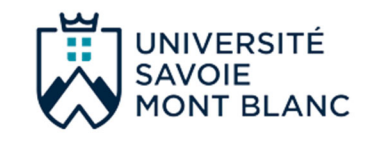

#### TUTORIAL CSI ADUM (English below)

#### **1. Go to your personal ADUM space**

Click on Thesis follow-up members

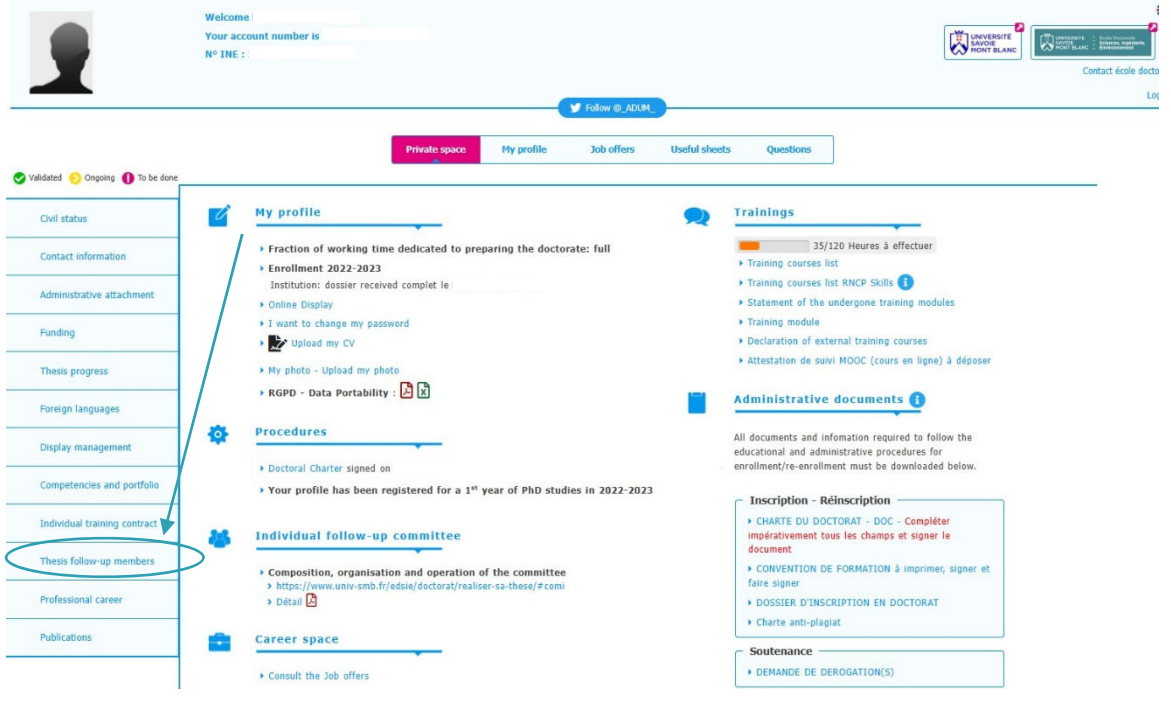

### **2. Enter the commitee members**

First read the guide on the form CSI

Private space **Job offers Useful sheets** My profile Questions Validated Ongoing to be done Thesis follow-up committee members Civil status Order of 25 May 2016 establishing the national framework for training and the procedures leading to the award of the national doctoral diploma Contact information Article 11 ».<br>« [...] L'inscription est renouvelée au début de chaque année universitaire par le chef d'établissement, sur proposition du directeur de l'école doctorale, après avis du directeur de thèse et du<br>comité de suivi individu Administrative attachment мисие is<br>«An individual doctoral student monitoring committee ensures that the programme runs smoothly, based on the doctoral charter and the training agreement.<br>[...] It must meet before registration in the second year a Eunding Thesis progress whusu, the uotcoral subtent.<br>During the interview with the doctoral student, the committee assesses the conditions of his/her taining and the progress of his/her research. During this same interview, it is particularly vig Foreign languages in identifying any form of conflict, discrimination, moral or sexual harassment or sexist behaviour. It makes recommendations and sends a report of the interview to the director of the doctoral student and the theis direct O From the 3rd typed letter, a search is carried out on all the people listed in the base. Wait a few moments.<br>If the name of your supervisor has only 3 letters, add a space and then enter the first letter of the first nam Display management Competencies and portfolio For information, you can not include your thesis director or co-director among the members of your individual monitoring committee. Individual training contract Mandatory minimum number of members for the Thesis follow-up committee: 2 Membre 1 Thesis follow-up members Select a member in the list below, or select 'Autre' if it is not in the list. Choisissez une valeur ▼ référent : ○ oui ® non Professional career →<br>
□ Spécialiste de la discipline ou en lien avec le domaine de la thèse<br>
□ Membre extérieur à l'établissement (Université de Savoie Mont-Blanc) Publications □ Membre non spécialiste extérieur au domaine de recherche du travail de la thèse Membre 2 Select a member in the list below, or select 'Autre' if it is not in the list. Choisissez une valeur  $\overline{\phantom{a}}$  référent :  $\circ$  oui  $\circledast$  non □ Spécialiste de la discipline ou en lien avec le domaine de la thèse Membre extérieur à l'établissement (Université de Savoie Mont-Blanc) → rembre extenser a recomposition (emreione de pecherche du travail de la thèse

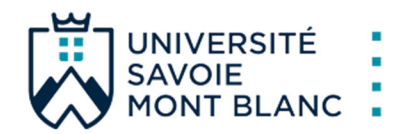

#### **3. Fill in the informations**

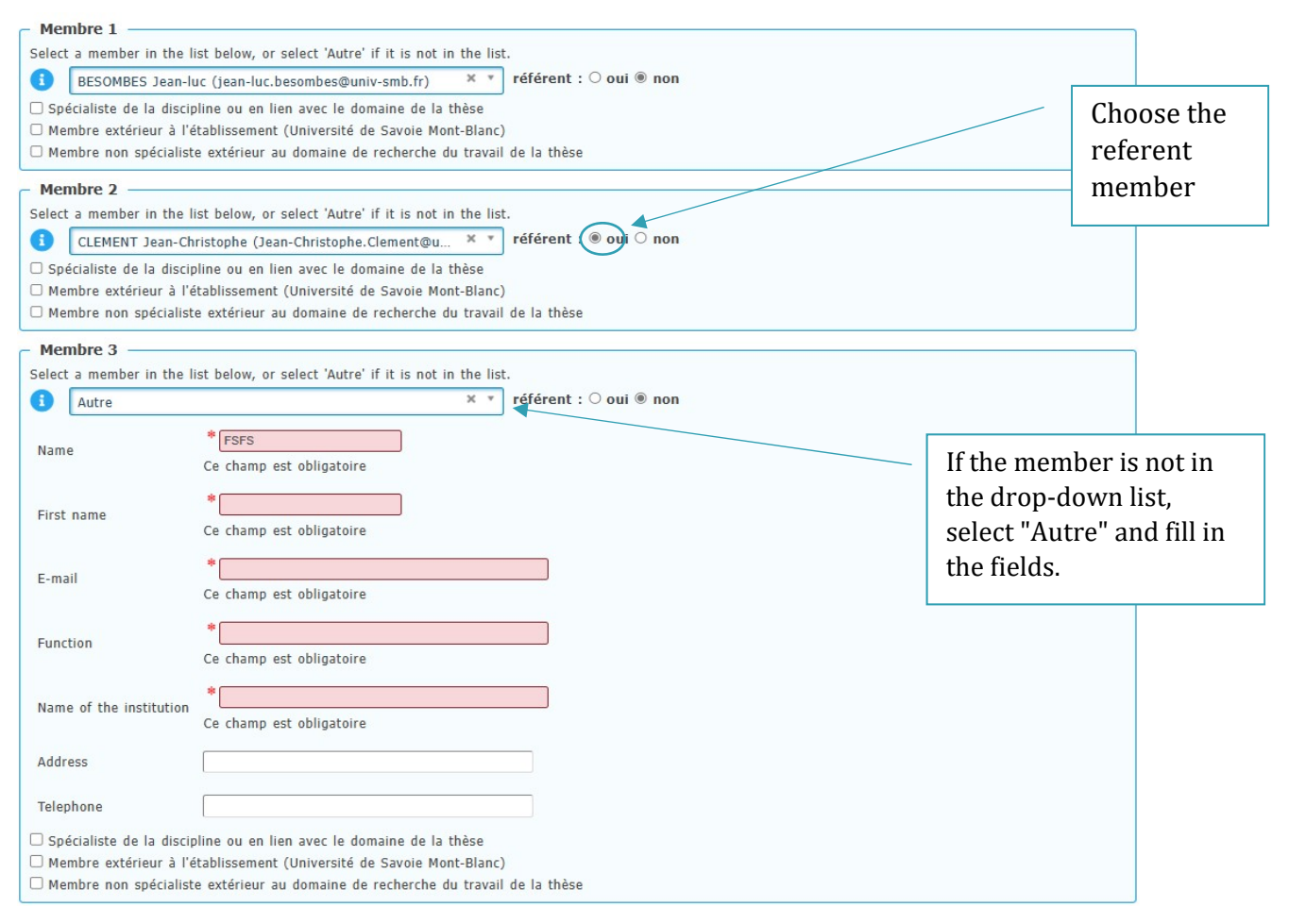

#### **4. Save your entry**